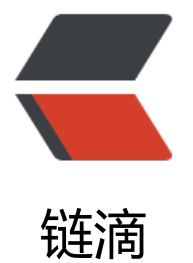

## Swift2.0 中 String [和 N](https://ld246.com)S-XXX 系列间怎么 实现转换?

作者:balala

- 原文链接:https://ld246.com/article/1450348895558
- 来源网站: [链滴](https://ld246.com/member/balala)
- 许可协议:[署名-相同方式共享 4.0 国际 \(CC BY-SA 4.0\)](https://ld246.com/article/1450348895558)

随着苹果公司对swift的开源、集成到iCloud 和 OS X中等系列支持,注定了swift编程语言将成为未 的主流编程语言。既然swift即将成为码农界的主流语言,我们又还有什么理由不深入学习它呢?今天 编和大家分享的就是swift中,String和NS-XXX系列的互相转换相关知识,一起来看看吧。

接下来介绍的swift类型主要包括String, NSString, NSURL, NSData这几种, String是Swift的字符串 型,封装得很豪华但各种概念多用起来有点麻烦; NSString是OC里面的字符串, 但有很多实用且方 的API; NSData其实属于无差别的Data类型, 存储字符串的话是RawData, 有点像C语言里面的strin , 其实是数据块; NSURL专门用来表示网络地址, 有一些网络相关API。

首先, 我们来定义几个变量:

var str =  $"$ 测试"

var data :NSData?

var nstr : NSString?

var url : NSURL?

NSString和String的转换

NSString和String就是兄弟,可以简单地直接赋值或者强制类型转换:

 $nstr = str$ 

str = String(nstr)

NSURL和其他类型的转换

从String到NSURL使用初始化函数即可,但NSURL由于是网络传递用字符串,编码使用UTF8,如果 始地址String中有中文字符,直接转换会返回nil,所以需要先将String转换一下编码。而对于NSStrin ,则可以简单地强制换为String操作。

let utf8str = str.stringByAddingPercentEncodingWithAllowedCharacters(.URLHostAllowedCha acterSet())!

nstr = utf8str

url = NSURL(string: utf8str)

url = NSURL(string: String(nstr!))

NSURL转换成String或NSString也是使用相应的初始化函数(不考虑编码)

str = String(url!)

nstr = NSString(string: url!.absoluteString)

NSData和其他类型的转换

理论上来说NSData可以是任何数据,有时候我们需要其数据层面的操作API,又需要解读数据里面的 本,那么需要将NSData转换为其他类型。将字符串转换成Data的接口都是同一个dataUsingEncodin

,记得不要弄错编码,编码不同会改变数据。

data = str.dataUsingEncoding(NSUTF8StringEncoding)

data = nstr?.dataUsingEncoding(NSUTF8StringEncoding)

data = url?.absoluteString.dataUsingEncoding(NSUTF8StringEncoding)

而有时候我们需要自己填充数据,再转换为字符串,这种时候以填充Ascii码值比较多,毕竟汉字和Uni ode的编码规则比较复杂,不过也是可以用的:

let byte :[UInt8] = [0xe4, 0x8d, 0xa9, 0x20, 0xe3, 0x8e, 0x8f]

data = NSData(bytes: byte, length: byte.count)

str = String(data: data!, encoding: NSUTF8StringEncoding)!

nstr = NSString(data: data!, encoding: NSUTF8StringEncoding)

url = NSURL(dataRepresentation: data!, relativeToURL: nil)

上面的做法是先将一个Uint8数组填充好,转化为NSData,然后再变成需要的字符串。

以上就是swift中, String和NS-XXX系列的互相转换的相关操作, 希望可以帮助大家更好的学习swift 门语言。

相关文章:《Swift 2.0 final关键字详解》

http://www.maiziedu.com/group/article/10134/